# **kong**

**Paul Gessinger**

**Mar 18, 2020**

# **CONTENTS:**

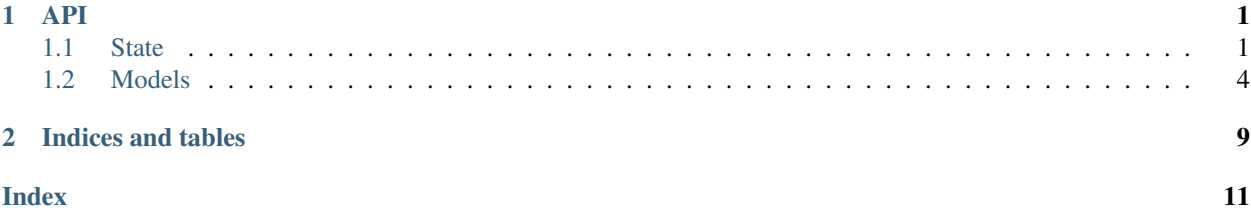

#### **CHAPTER**

### **ONE**

### **API**

<span id="page-4-3"></span><span id="page-4-0"></span>From python, kong has an API that is very similar to the REPL. You can get an instance like

```
import kong
state = kong.get_instance()
state.ls()
state.create_job(command="sleep 10")
```
#### kong.**get\_instance**() → kong.state.State

Create an instance of  $kong.state.State$ , by reading the default config, and preparing the database. The returned state object can be used for stateful work with the kong database.

Returns state object

# <span id="page-4-1"></span>**1.1 State**

<span id="page-4-2"></span>**class** kong.state.**State**(*config: kong.config.Config*, *cwd: kong.model.folder.Folder*)

The state class provides a stateful interface to the kong database. This is modeled closely after the interactive pseudo-shell from kong.repl.Repl, but is pure python. (Actually, kong.repl.Repl is implemented entirely on top of  $kong.state.State$ , with argument parsing and result printing)

Many functions accept a *JobSpec* parameter. This can be one of:

- A job id (i.e. 1234)
- A job range in the form 1111..9999, which will select job ids within the range inclusively
- A path to a folder (i.e. /a/b/c). If this is the case, most methods have a *recursive* argument to instruct collection of jobs from the folder and it's descendants.

**\_\_init\_\_**(*config: kong.config.Config*, *cwd: kong.model.folder.Folder*) → None Initializer for the state class. Takes an instance of  $kong$ , config. Config and a current working directory to start out in.

**Parameters** 

- **config** The config to initialize with
- **cwd** Current working directory to start in
- **cd** (*target: Union[str, kong.model.folder.Folder]* = '.')  $\rightarrow$  None Change the current working directory.

Parameters **target** – String path or folder instance to change into.

<span id="page-5-0"></span>**create\_job**(*\*args: Any*, *\*\*kwargs: Any*) → kong.model.job.Job Create a job with the default driver. Passes through any arguments to the driver

#### Parameters

- **args** Positional arguments
- **kwargs** Keyword arguments

Returns The created Job

**get\_folders**(*pattern: str*) → List[kong.model.folder.Folder] Helper method to select jobs from a pattern.

Parameters **pattern** – Glob like pattern to select folders.

Returns List of selected folders

#### **classmethod get\_instance**() → kong.state.State

Create an instance of  $kong.state.State$ , by reading the default config, and preparing the database. The returned state object can be used for stateful work with the kong database.

Returns state object

**get**  $\mathbf{jobs}(name: Union[str, int, kong, model, job, Job], recursive: bool = False) \rightarrow$ List[kong.model.job.Job]

Helper method to select jobs from a path, range or instance.

#### Parameters

- **name** Identifies one or more jobs
- **recursive** Select jobs recursively, i.e. follow folders and collect all jobs on the way

Returns A list with all collected jobs.

**kill\_job**(*name: Union[str, int, kong.model.job.Job], recursive: bool = False, confirm: Callable[[str],*  $bool$ *]* =  $<$ *function YES*> $)$   $\rightarrow$  None Terminate execution of one or more jobs.

### Parameters

- **name** Path or job id
- **confirm** Confirmation callback. Defaults to YES
- **recursive** If *True*, will recursively select jobs for termination. Required if *path* is a n actual path.

**ls**(*path:* str = '.', *refresh:* bool = False, *recursive:* bool = False)  $\rightarrow$  Tuple[List[kong.model.folder.Folder], List[kong.model.job.Job]]

Lists the current directory content.

#### Parameters

- **path** The path to list the content for
- **refresh** FLag to indicate whether job statuses should be refreshed
- **recursive** Descend into the folder hierarchy to find all jobs to list

Returns List of folders and list of jobs found

**mkdir**(*path:* str, *exist ok: bool* = False, *create parent: bool* = False)  $\rightarrow$  Optional[kong.model.folder.Folder] Make a directory at the given path

#### Parameters

- <span id="page-6-0"></span>• **path** – The relative or absolute path to create
- **exist\_ok** If *True*, there will be no error if the folder already exists.
- **create\_parent** Create all parent directories of *path* if they don't exist

Returns The folder if one was created

**mv**(*source: Union[str, kong.model.job.Job, kong.model.folder.Folder], dest: Union[str, kong.model.folder.Folder]*) → List[Union[kong.model.job.Job, kong.model.folder.Folder]]

#### Parameters

- **source** The object to move, can be a path, job object or folder object
- **dest** The object to move to. If *source* is a job, this can be a folder. If *source* is a folder, and *dest* is a folder, *source* will be moved *into dest*. If *dest* does not exist, *source* will be renamed to *dest*.

Returns List of moved objects

**pushd**(*folder: Union[Folder, str]*) → Iterator[None]

Contextmanager to temporarily change the current working directory.

**Parameters folder** – Folder instance or path string to change into

**refresh\_jobs**(*jobs: List[kong.model.job.Job]*) → Sequence[kong.model.job.Job] Refresh a list of jobs and retrieve their current status.

Parameters **jobs** – List of jobs to refresh

Returns Updated job instances

**resubmit\_job**(*name: Union[str, int, kong.model.job.Job], confirm: Callable[[str], bool] = <function YES*>, *recursive: bool = False, failed only: bool = False*)  $\rightarrow$  None

Resubmit one or more jobs. This causes them to run with the same settings as before.

#### Parameters

- **name** Path or job id
- **confirm** Confirmation callback. Defaults to YES
- **recursive** If *True*, will recursively select jobs for resubmission. Required if *path* is a n actual path.
- **failed\_only** If *True* only select jobs in the FAILED state for resubmission.
- **rm**(*name: Union[str, kong.model.job.Job, kong.model.folder.Folder], recursive: bool = False, confirm:*  $Callable[[str], bool] =$   $\leq$  *function State.*  $\leq$  *lambda*  $\geq$   $\geq$   $\rightarrow$  bool Remove jobs or folders.

**Parameters** 

- **name** A path, job or folder
- **recursive** Recursively delete from *path*. Needed to remove a directory
- **confirm** Callback to confirm. Defaults to *True*, i.e. will confirm automatically

Returns Whether the object at *path* was removed or not.

**submit\_job**(*name: Union[str, int, kong.model.job.Job], confirm: Callable[[str], bool] = <function YES*>, *recursive: bool* = *False*  $) \rightarrow$  None

Submit one or more jobs using the driver it was created with. This will cause it to execute.

#### Parameters

• **name** – Path or job id

- **confirm** Confirmation callback. Defaults to YES
- **recursive** If *True*, will recursively select jobs for submission. Required if *path* is a n actual path.

<span id="page-7-2"></span>**wait**(*jobspecs: Sequence[Union[str, int, kong.model.job.Job]], recursive: bool = False, notify: bool = True, timeout: Optional[int] = None, poll\_interval: Optional[int] = None, update interval: Optional[datetime.timedelta] = None, progress: bool = False*)  $\rightarrow$  Optional[Iterable[List[kong.model.job.Job]]] Wait for completion of a number of job

#### Parameters

- **jobspec** Selector for jobs, string path, job instance or folder instance
- **recursive** Select jobs recursively
- **notify** Notify on completion of wait
- **timeout** Error out after a certain time
- **poll\_interval** How often to poll the driver for updates
- **update\_interval** How often to send update notificationa
- **progress** If *True*, return progress information as an iterable

Returns An iterable if *progress* is *True*, else *None*.

<span id="page-7-1"></span>**class** kong.config.**Config**(*data: Optional[Dict[str*, *Any]] = None*) Class to handle loading the config data from disk.

 $\text{unit}$  (*data: Optional*[*Dict*[str, *Any*]] = *None*)  $\rightarrow$  None Initalize method for the config. Will load the config file from the app directory (OS dependant)

**Parameters data** – Dictionary with pre-loaded data. Will be used as is if provided (optional)

### <span id="page-7-0"></span>**1.2 Models**

**class** kong.model.folder.**Folder**(*\*args*, *\*\*kwargs*) Represents a folder in the internal hierarchy for organizing jobs.

Variables

- **folder\_id** The ID of a folder instance
- **name** Name of this folder instance
- **parent** Points to the parent instance of this folder. Can be *None* for the root folder
- **created at** Timestamp of creation of this folder instance
- **updated\_at** When the instance was last updated.

#### **DoesNotExist**

alias of FolderDoesNotExist

 $add\_folder$  (*name: str*)  $\rightarrow$  kong.model.folder.Folder

Add a subfolder to this folder instance.

Parameters **name** – Name of the new folder name (without /)

Returns The new folder instance

<span id="page-8-0"></span>**static find by path**(*path: str. cwd: Optional[Folder]* = *None*)  $\rightarrow$  Optional[kong.model.folder.Folder]

Retrieve a folder instance by path

#### **Parameters**

- **path** Path to the folder
- **cwd** Directory to start working from, defaults to root folder

Returns The found folder or *None* if the path doesn't exist

**folders\_recursive**() → Iterable[kong.model.folder.Folder] Recursively find all folders below this one.

Returns All folders in the hierarchy from this folder. (Excludes this folder)

**classmethod get\_root**() → kong.model.folder.Folder Retrieve the root folder (/). There can be only one.

Returns Root folder instance

**jobs\_recursive**() → Iterable[kong.model.job.Job] Recursively get all jobs in this folder and descendants.

Returns Iterable over all jobs found, including jobs directly in this folder.

#### **property path**

The path to this folder

Returns The path

**subfolder**(*name: str*) → Optional[kong.model.folder.Folder] Retrieve a direct subfolder of this folder instance

Parameters **name** – The unqualified name of the subfolder to retrieve.

Returns Folder instance if *name* exists, else *None*

**class** kong.model.job.**Job**(*\*args*, *\*\*kwargs*)

Class representing a single job.

#### Variables

- **job\_id** The ID of a job instance
- **batch** job id The job ID that the driver asigned. For batch systems, this is the internal ID of the batch system.
- **driver** Holds the driver class used to create the job
- **folder** The folder in which this job is located
- **command** The command string the job (will) execute
- **data** Arbitrary data store that drivers use to persist relevant information
- **status** Currently synced status of the job. This is only updated if the driver's sync method is used
- **created\_at** When this job was created
- **updated\_at** When this job was last updated
- **cores** Number of cores the job is supposed to run. Is not necessarily honored by all drivers.

• **memory** – Amount of memory to allocate for the job. Is not necessarily honored by all drivers.

#### <span id="page-9-0"></span>**DoesNotExist**

alias of JobDoesNotExist

#### **class Status**

Status enum which lists the various status types The exact meaning might vary from driver to driver.

Variables

- **UNKNOWN** Catch all status which cannot be mapped
- **CREATED** Job was created in the database, but not submitted yet
- **SUBMITTED** Job has been launched via a driver, but might not run yet
- **RUNNING** The job is currently executing
- **FAILED** The job terminated abnormally
- **COMPLEETD** The job completed successfully.

#### **property driver\_instance**

Get the driver instance of this job. There might not be one (yet)

Returns Driver instance

**ensure\_driver\_instance**(*arg: Union[kong.drivers.driver\_base.DriverBase,*

Makes sure a driver instance is available to this job.

**Parameters**  $arg$  – Either a config object or an explicit driver instance.

 $kong.config.Configuration() \rightarrow None$ 

#### **get\_status**()

Get the current status of the job. Will synchronize first.

Returns The updated status.

#### **kill**()

Kill this job.

#### **property log\_dir**

Get the log directory of this jobs

Returns The log directory

#### **property output\_dir**

Get the output directory of this job.

#### Returns The output directory

#### **remove**()

Remove this job using the driver instance attached to the job.

#### **resubmit**()

Resubmit this job.

**size** (*ex: Optional[concurrent.futures.\_base.Executor]* =  $None$ )  $\rightarrow$  int Retrieve the size of the job output.

Parameters **ex** – An executor like *concurrent.futures.Executor*. If *None*, will execute serially

Returns Job output size in bytes.

#### **stderr**()

Convenience context manager to open a read file handle to the job's stderr.

#### <span id="page-10-0"></span>**stdout**()

Convenience context manager to open a read file handle to the job's stdout.

#### **submit**()

Submit this job using the driver instance set on it.

#### **wait**(*timeout: Optional[int] = None*)

Wait for completion of this job

Parameters **timeout** – If set to a number, will raise a *TimeoutError* after that time

# **CHAPTER**

**TWO**

# **INDICES AND TABLES**

- <span id="page-12-0"></span>• genindex
- modindex
- search

## **INDEX**

### <span id="page-14-0"></span>Symbols

\_\_init\_\_() (*kong.config.Config method*), [4](#page-7-2) \_\_init\_\_() (*kong.state.State method*), [1](#page-4-3)

# A

add\_folder() (*kong.model.folder.Folder method*), [4](#page-7-2)

# C

cd() (*kong.state.State method*), [1](#page-4-3) Config (*class in kong.config*), [4](#page-7-2) create\_job() (*kong.state.State method*), [1](#page-4-3)

# D

DoesNotExist (*kong.model.folder.Folder attribute*), [4](#page-7-2) DoesNotExist (*kong.model.job.Job attribute*), [6](#page-9-0) driver\_instance() (*kong.model.job.Job property*), [6](#page-9-0)

# E

ensure\_driver\_instance() (*kong.model.job.Job method*), [6](#page-9-0)

# F

find\_by\_path() (*kong.model.folder.Folder static method*), [4](#page-7-2) Folder (*class in kong.model.folder*), [4](#page-7-2) folders\_recursive() (*kong.model.folder.Folder method*), [5](#page-8-0)

# G

get\_folders() (*kong.state.State method*), [2](#page-5-0) get\_instance() (*in module kong*), [1](#page-4-3) get\_instance() (*kong.state.State class method*), [2](#page-5-0) get\_jobs() (*kong.state.State method*), [2](#page-5-0) get\_root() (*kong.model.folder.Folder class method*), [5](#page-8-0) get\_status() (*kong.model.job.Job method*), [6](#page-9-0)

# J

Job (*class in kong.model.job*), [5](#page-8-0) Job.Status (*class in kong.model.job*), [6](#page-9-0) *method*), [5](#page-8-0)

jobs\_recursive() (*kong.model.folder.Folder*

### K

kill() (*kong.model.job.Job method*), [6](#page-9-0) kill\_job() (*kong.state.State method*), [2](#page-5-0)

### L

log\_dir() (*kong.model.job.Job property*), [6](#page-9-0) ls() (*kong.state.State method*), [2](#page-5-0)

### M

mkdir() (*kong.state.State method*), [2](#page-5-0) mv() (*kong.state.State method*), [3](#page-6-0)

# O

output\_dir() (*kong.model.job.Job property*), [6](#page-9-0)

# P

path() (*kong.model.folder.Folder property*), [5](#page-8-0) pushd() (*kong.state.State method*), [3](#page-6-0)

# R

refresh\_jobs() (*kong.state.State method*), [3](#page-6-0) remove() (*kong.model.job.Job method*), [6](#page-9-0) resubmit() (*kong.model.job.Job method*), [6](#page-9-0) resubmit\_job() (*kong.state.State method*), [3](#page-6-0) rm() (*kong.state.State method*), [3](#page-6-0)

### S

size() (*kong.model.job.Job method*), [6](#page-9-0) State (*class in kong.state*), [1](#page-4-3) stderr() (*kong.model.job.Job method*), [6](#page-9-0) stdout() (*kong.model.job.Job method*), [6](#page-9-0) subfolder() (*kong.model.folder.Folder method*), [5](#page-8-0) submit() (*kong.model.job.Job method*), [7](#page-10-0) submit\_job() (*kong.state.State method*), [3](#page-6-0)

### W

wait() (*kong.model.job.Job method*), [7](#page-10-0) wait() (*kong.state.State method*), [4](#page-7-2)